## **Demandes**

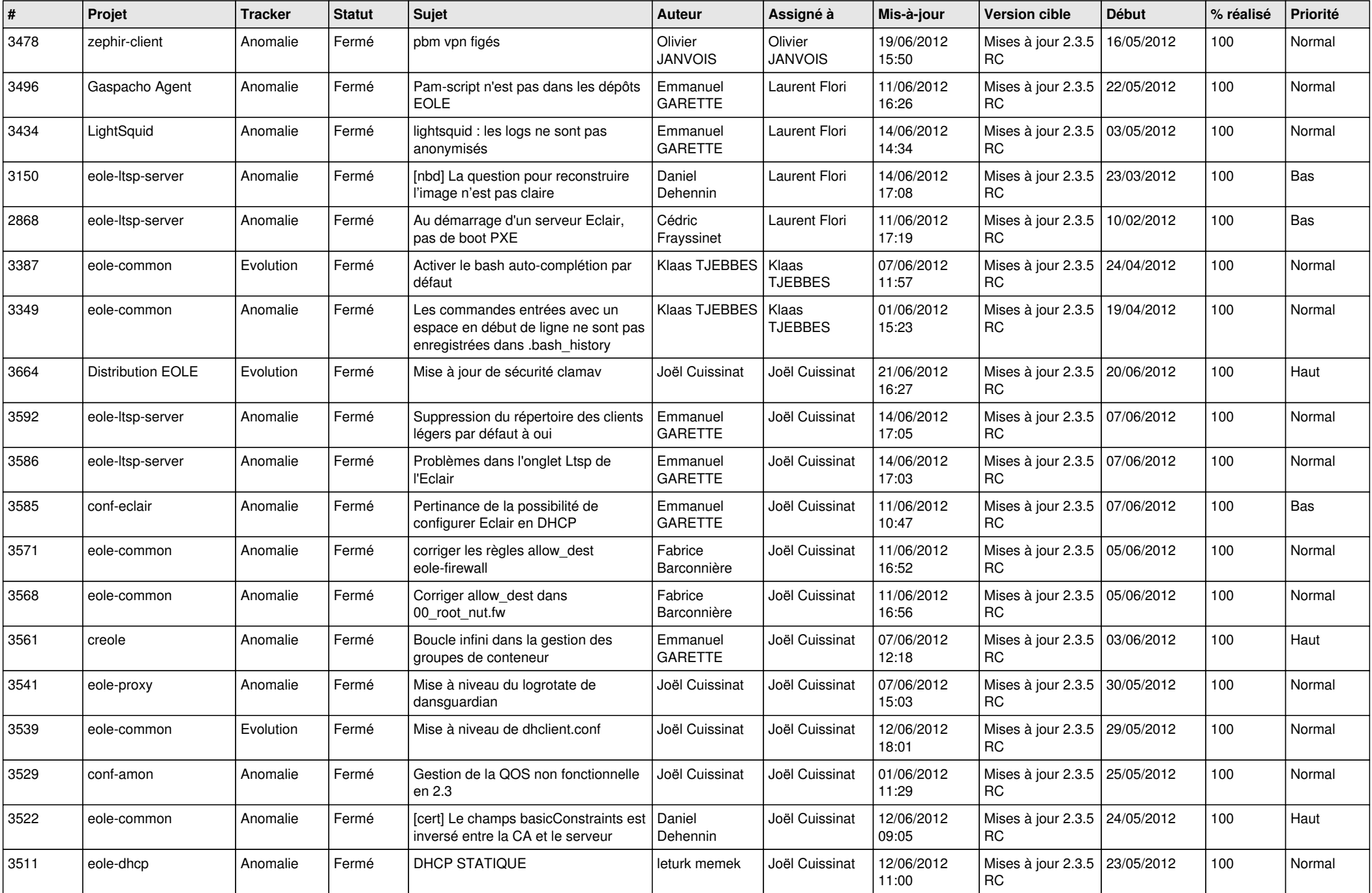

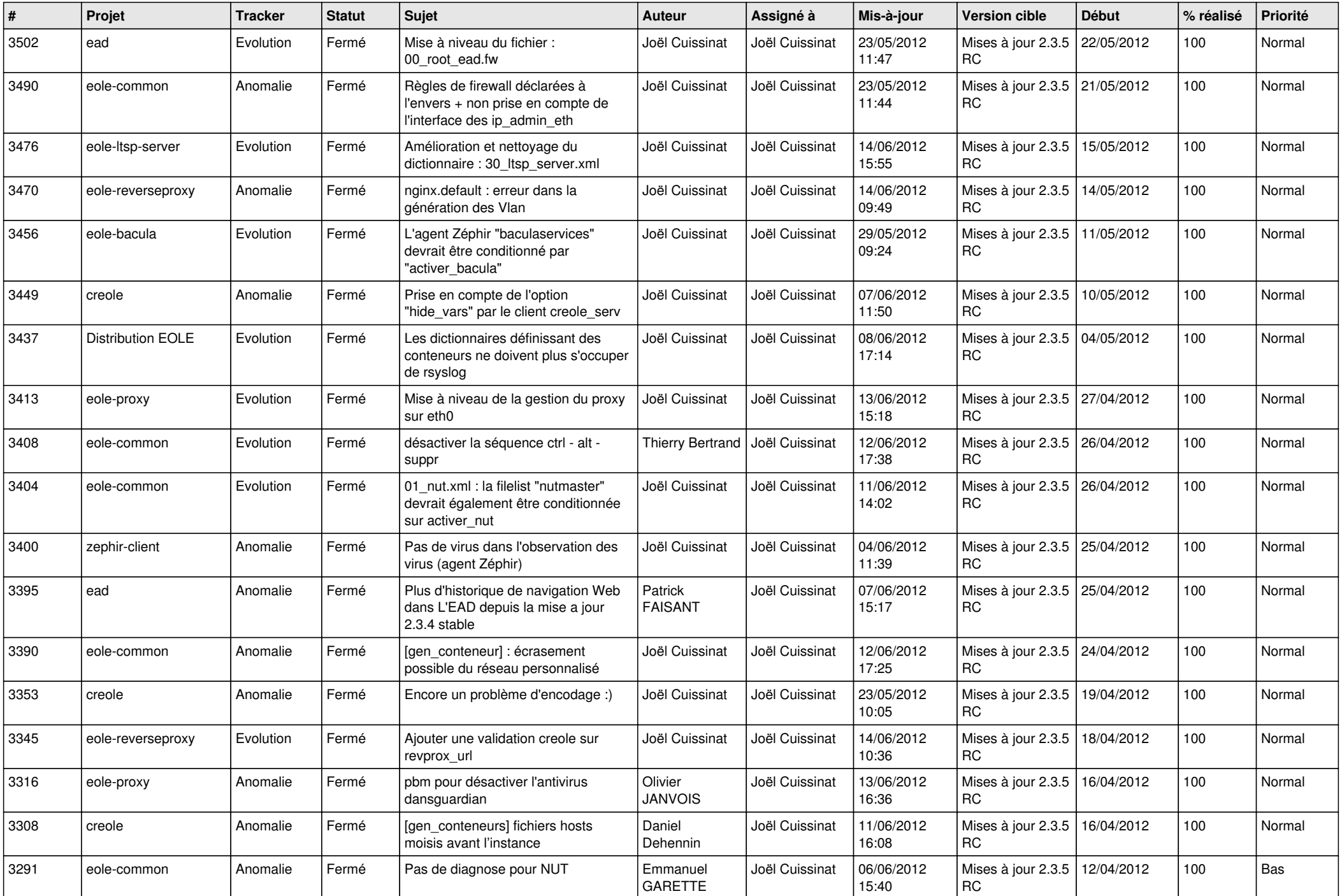

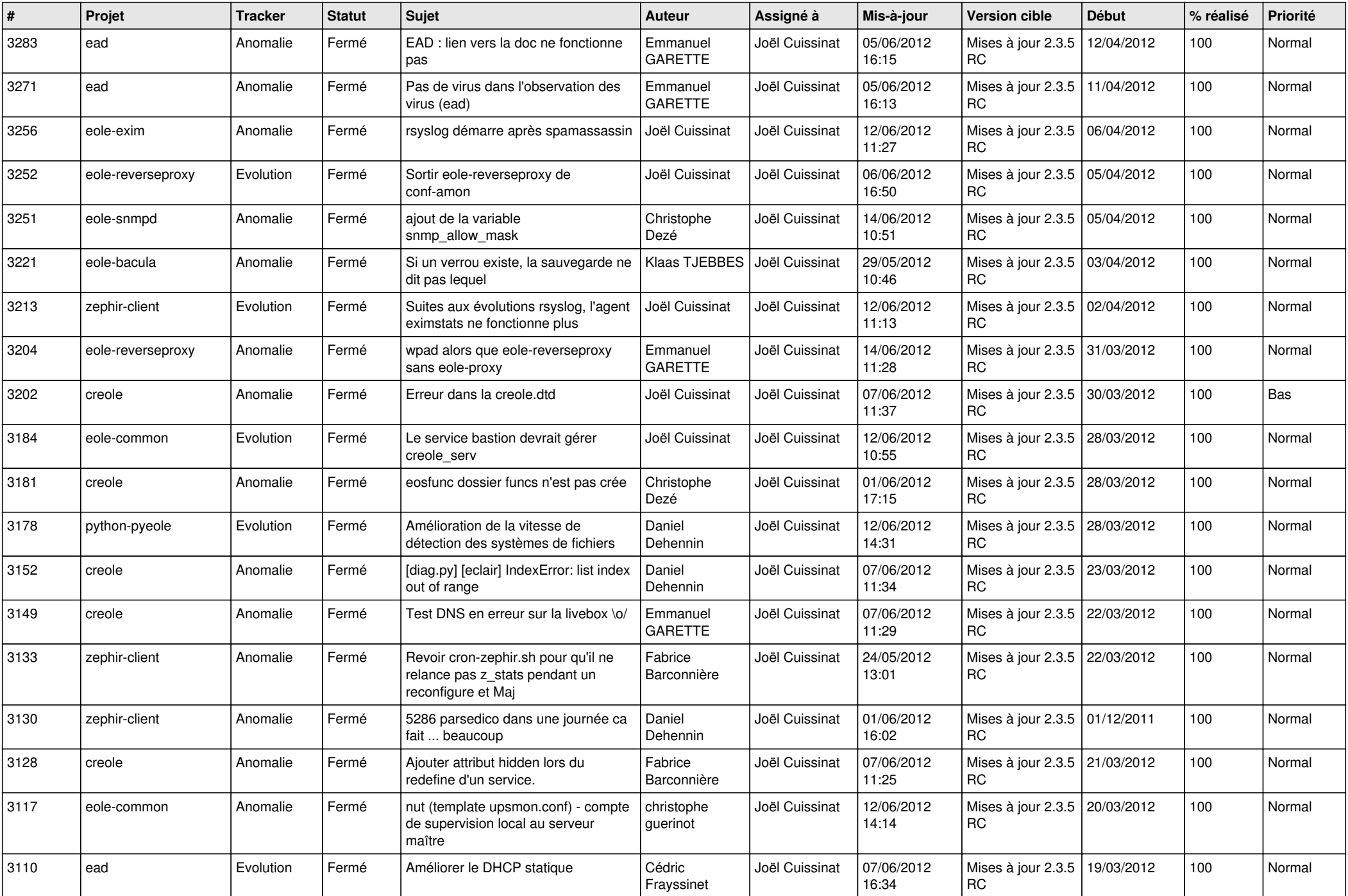

![](_page_3_Picture_780.jpeg)

![](_page_4_Picture_824.jpeg)

![](_page_5_Picture_857.jpeg)

![](_page_6_Picture_833.jpeg)

![](_page_7_Picture_844.jpeg)

![](_page_8_Picture_810.jpeg)

![](_page_9_Picture_659.jpeg)

![](_page_10_Picture_812.jpeg)

![](_page_11_Picture_820.jpeg)

![](_page_12_Picture_754.jpeg)

![](_page_13_Picture_188.jpeg)